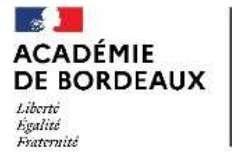

Direction des services départementaux de l'éducation nationale du Lot-et-Garonne

### GUIDE DES PROCEDURES D'ORIENTATION ET D'AFFECTATION

### RENTREE SCOLAIRE 2024 – Département de Lot-et-Garonne

### Textes de référence :

Loi d'orientation et de programme pour la refondation de l'école de la république n° 2013-595 du 8 juillet 2013 – Code de l'éducation Livre III-Section 4 : la procédure d'orientation

Circulaire de région académique du 20 mars 2024 relative à l'orientation et à l'affectation : procédures, accompagnement au choix des élèves et de leur famille et sécurisation des parcours

Guide technique AFFELNET Lycée – Rentrée 2024

### SOMMAIRE

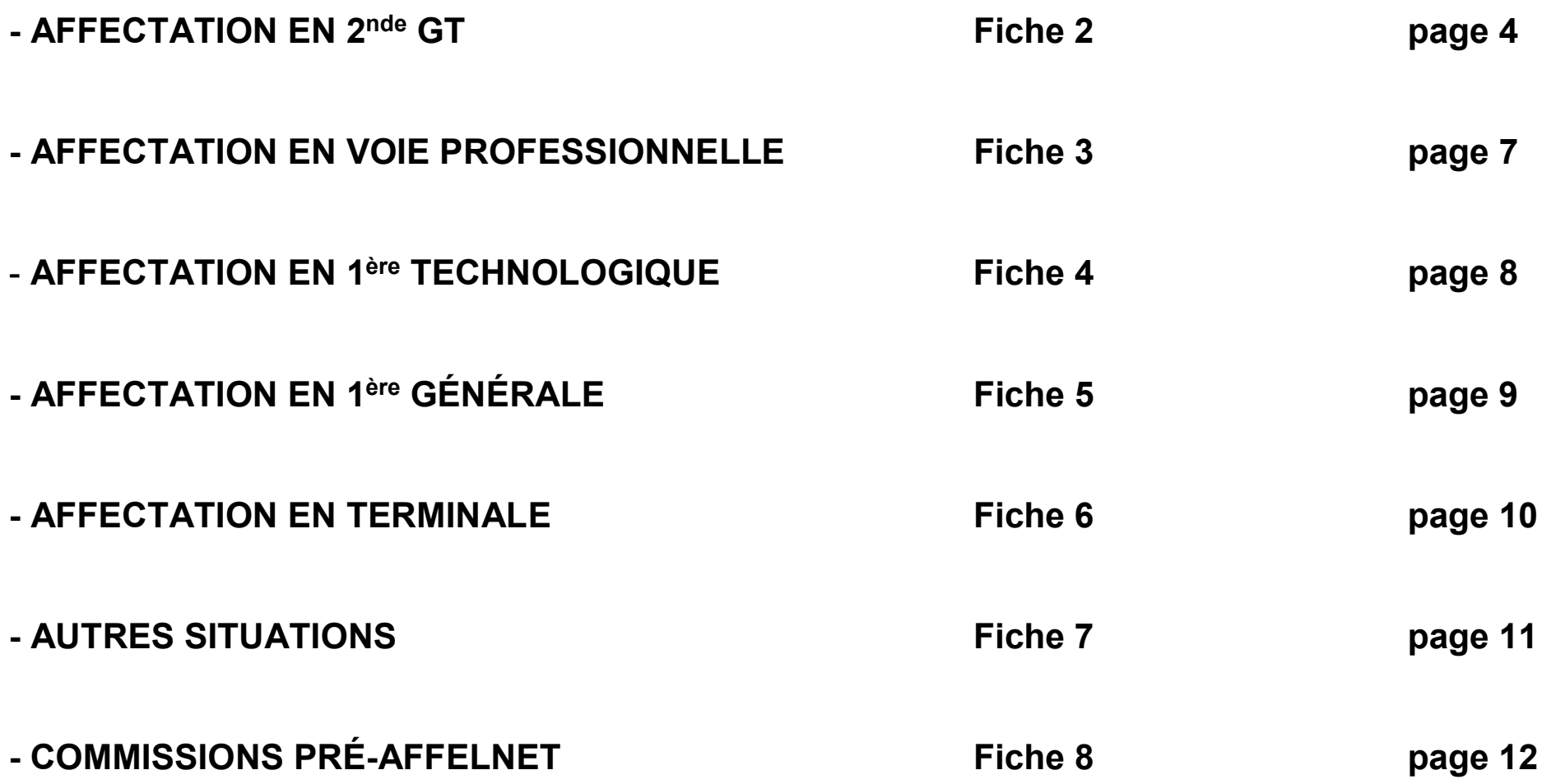

### ANNEXES

- Annexe 1 : calendrier départemental
- Annexes 2 : commission d'appel (annexes 2-1 ; 2-2 ; 2-3 ; 2-4 ; 2-5)
- Annexe 3 : secteurs lycées
- Annexe 4 : autorisation de sortie du département
- Annexe 5 : document récapitulatif à destination des familles relatif aux recours

# AFFECTATION EN 2nde GT

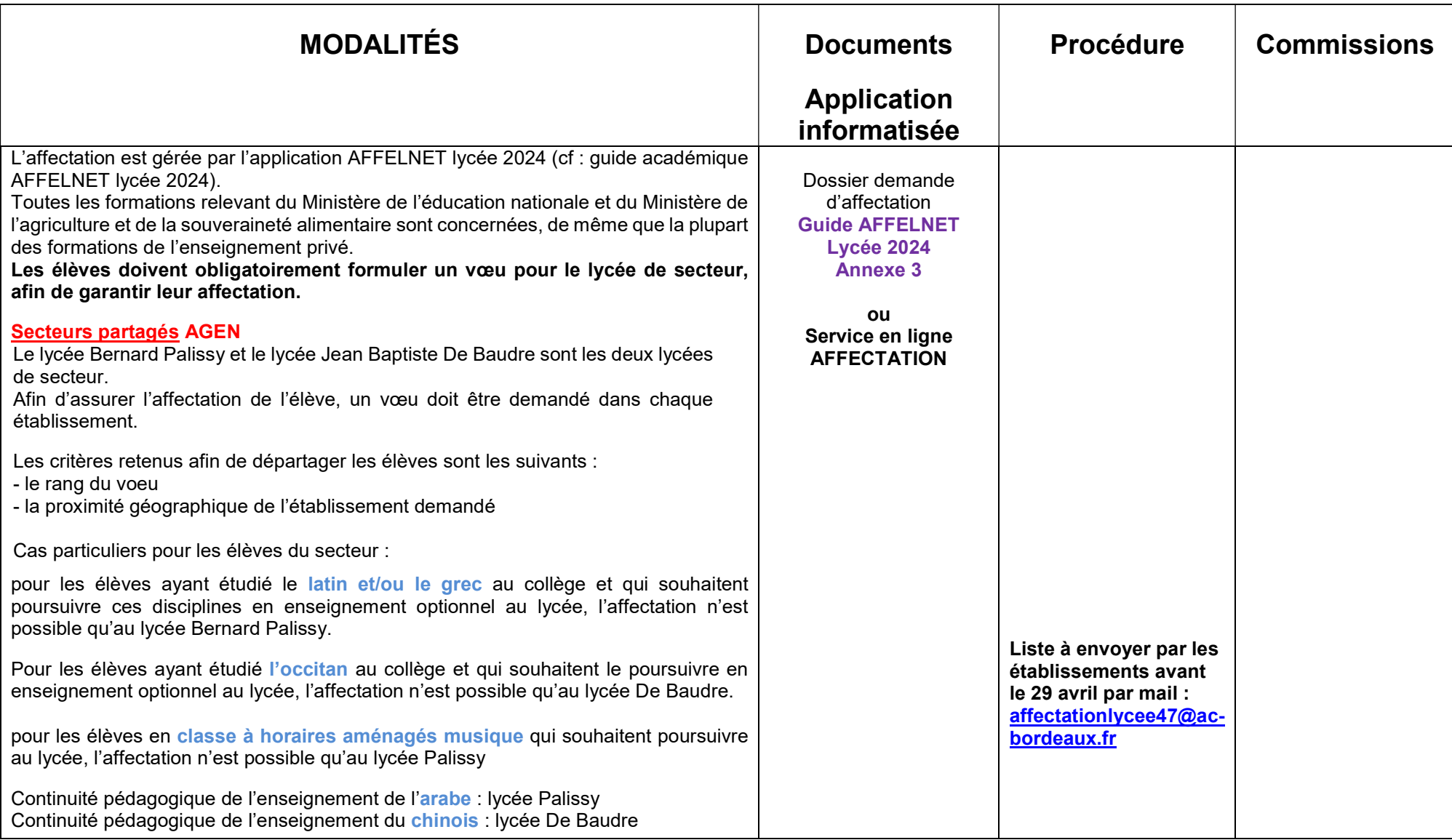

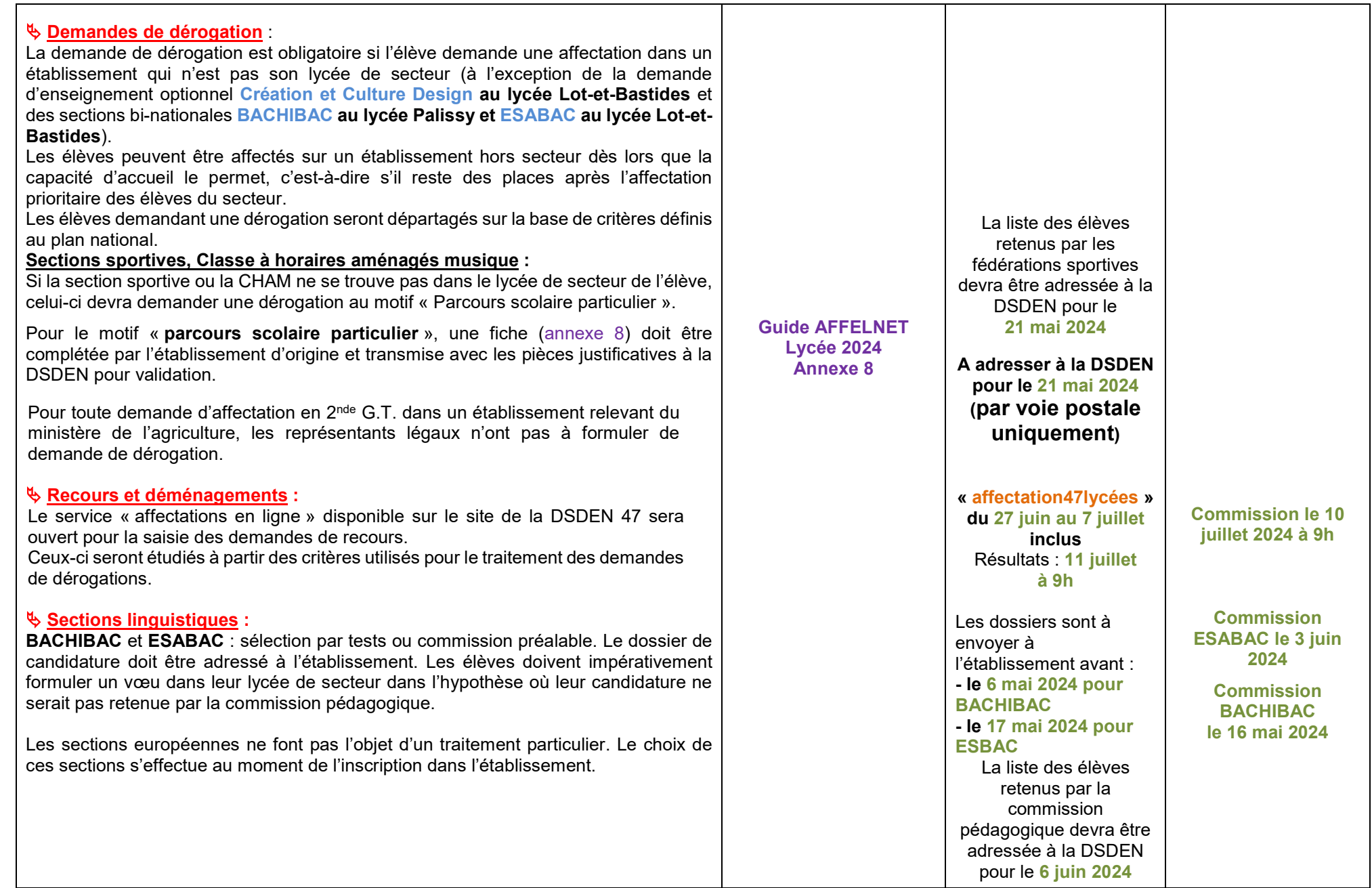

### 2<sup>nde</sup> GT contingentée :

Seule la seconde GT avec l'enseignement optionnel : « création et culture design » au Lycée Lot-et-Bastides à Villeneuve-sur-Lot fait l'objet d'un vœu contingenté.

La sélection des candidats s'effectue par AFFELNET à partir d'un barème prenant en compte :

- les compétences du socle commun en fin de cycle 4,
- les évaluations du LSU (bilans périodiques) après conversion (regroupées sur 7 champs disciplinaires et coefficientées selon les formations demandées).

Attention, les demandes sont susceptibles d'excéder le nombre de places.

#### $\psi$  Ce vœu ne relève pas d'une sectorisation et ne doit donc pas faire l'objet d'une demande de dérogation.

 $\%$  La famille doit OBLIGATOIREMENT formuler un vœu de 2GT dans le lycée de secteur.

#### Maintien et Redoublement de la 2GT :

Ils doivent faire l'objet d'une saisie dans l'application AFFELNET.

#### Autres Situations :

Pour tout élève qui n'a pas obtenu de décision d'orientation en 2<sup>nde</sup> GT l'année précédente :

le dossier de candidature (annexe 4 du guide académique) accompagné d'une lettre de motivation, des bulletins scolaires de l'année de 3ème et de l'année en cours, devra parvenir au service scolarité de la DSDEN au plus tard le 21 mai 2024.

Cette demande sera étudiée au niveau de la DSDEN qui statuera sur la candidature.

## AFFECTATION EN VOIE PROFESSIONNELLE

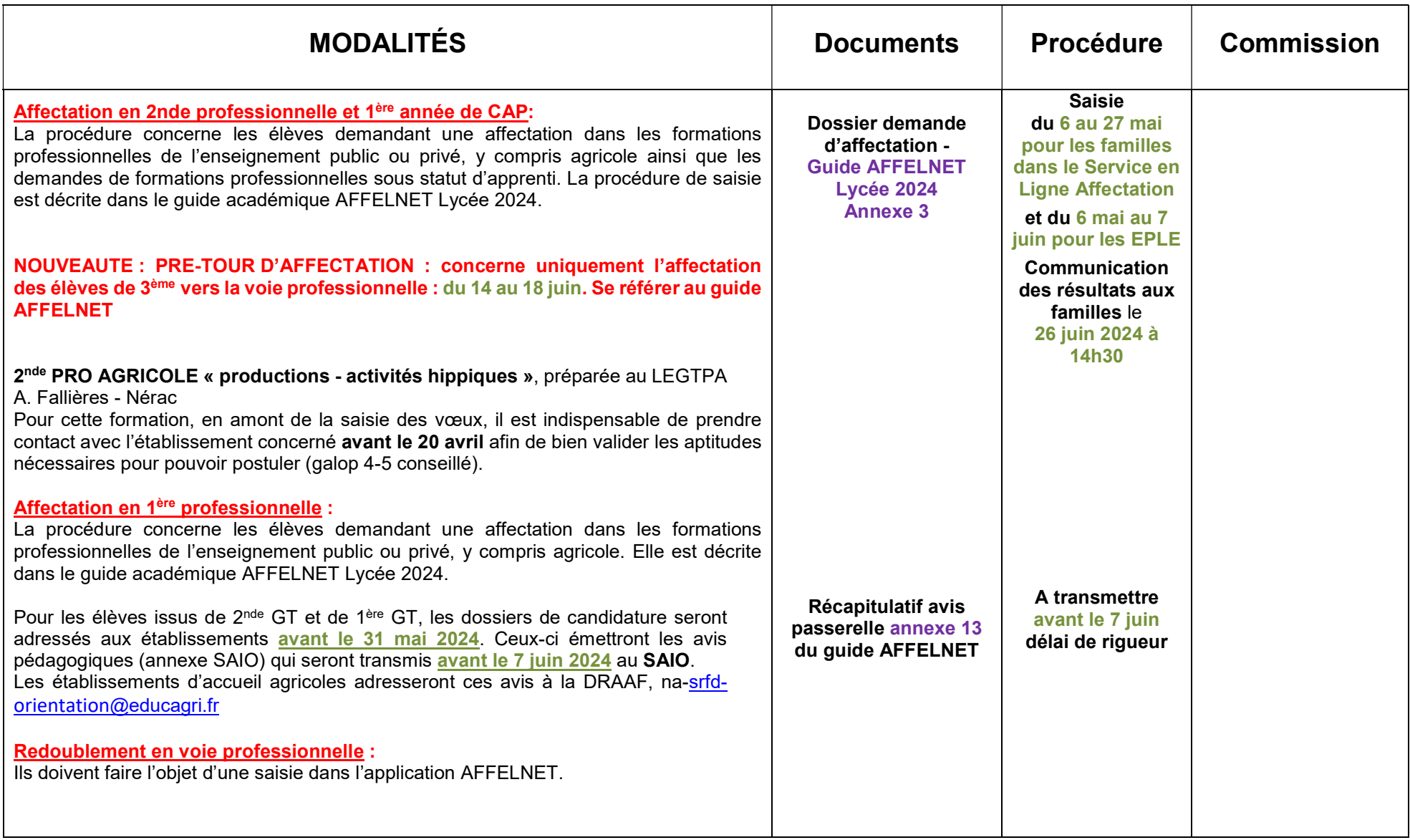

# AFFECTATION EN 1ère TECHNOLOGIQUE

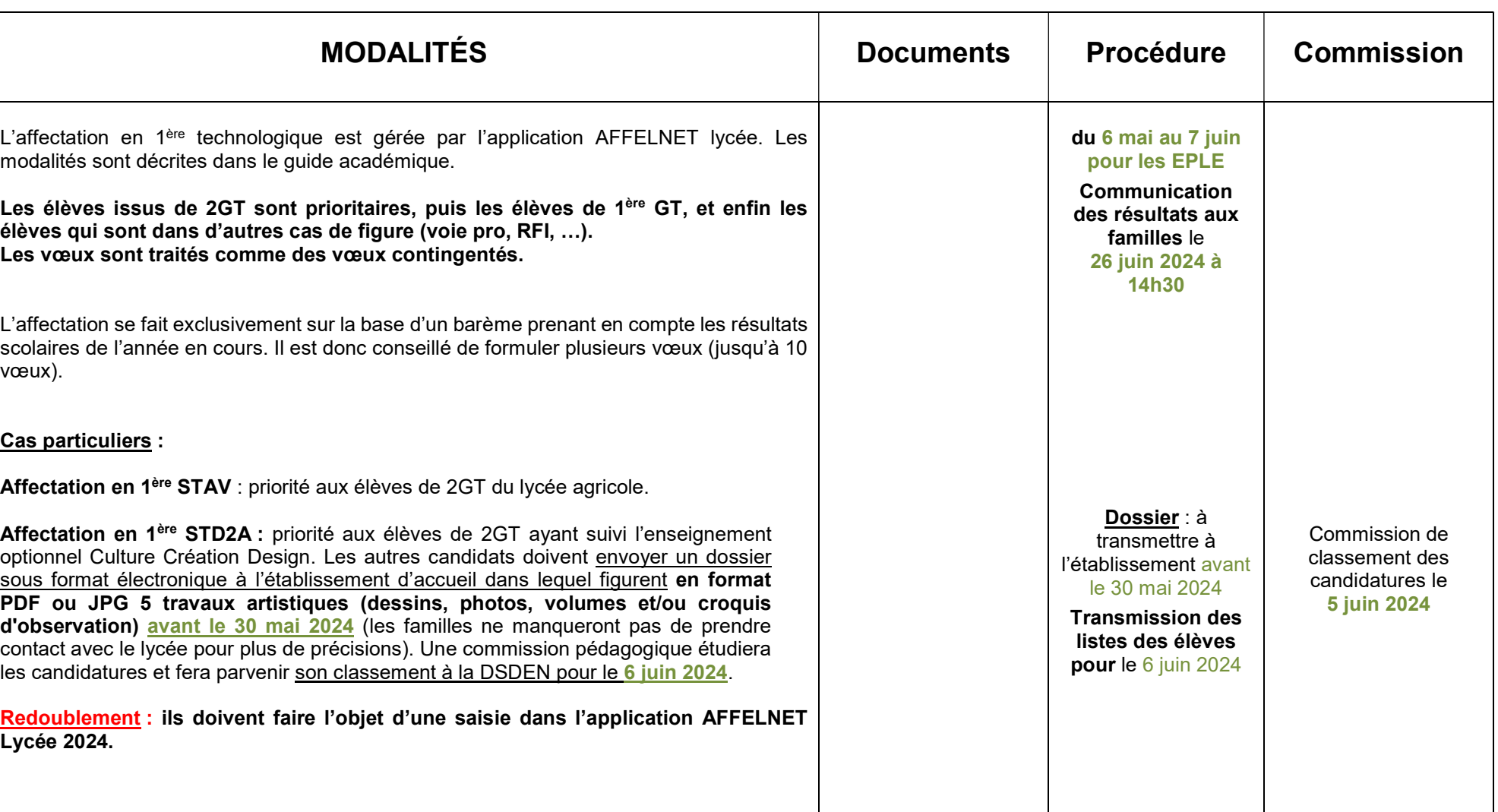

# AFFECTATION EN 1ère GENERALE

FICHE 4

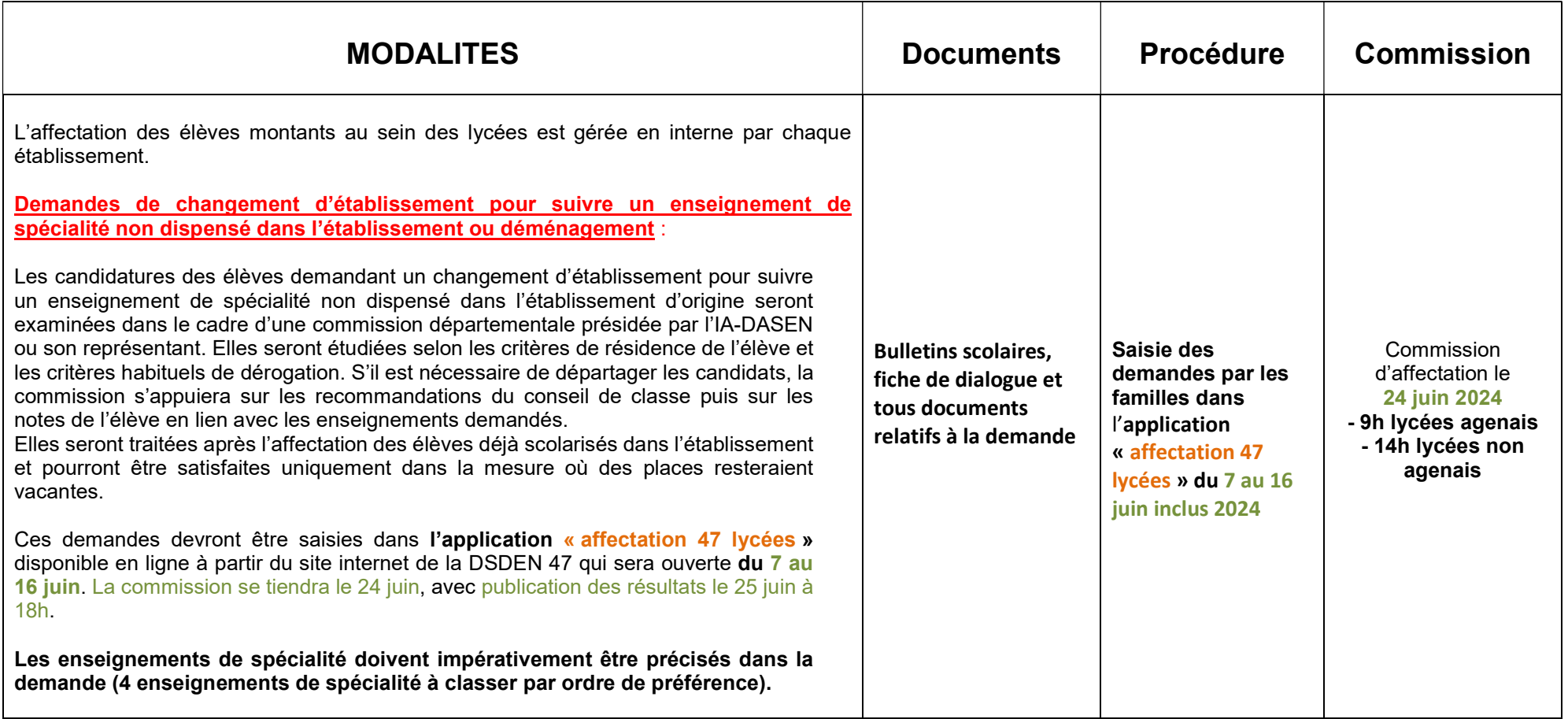

### AFFECTATION EN TERMINALE FICHE 5

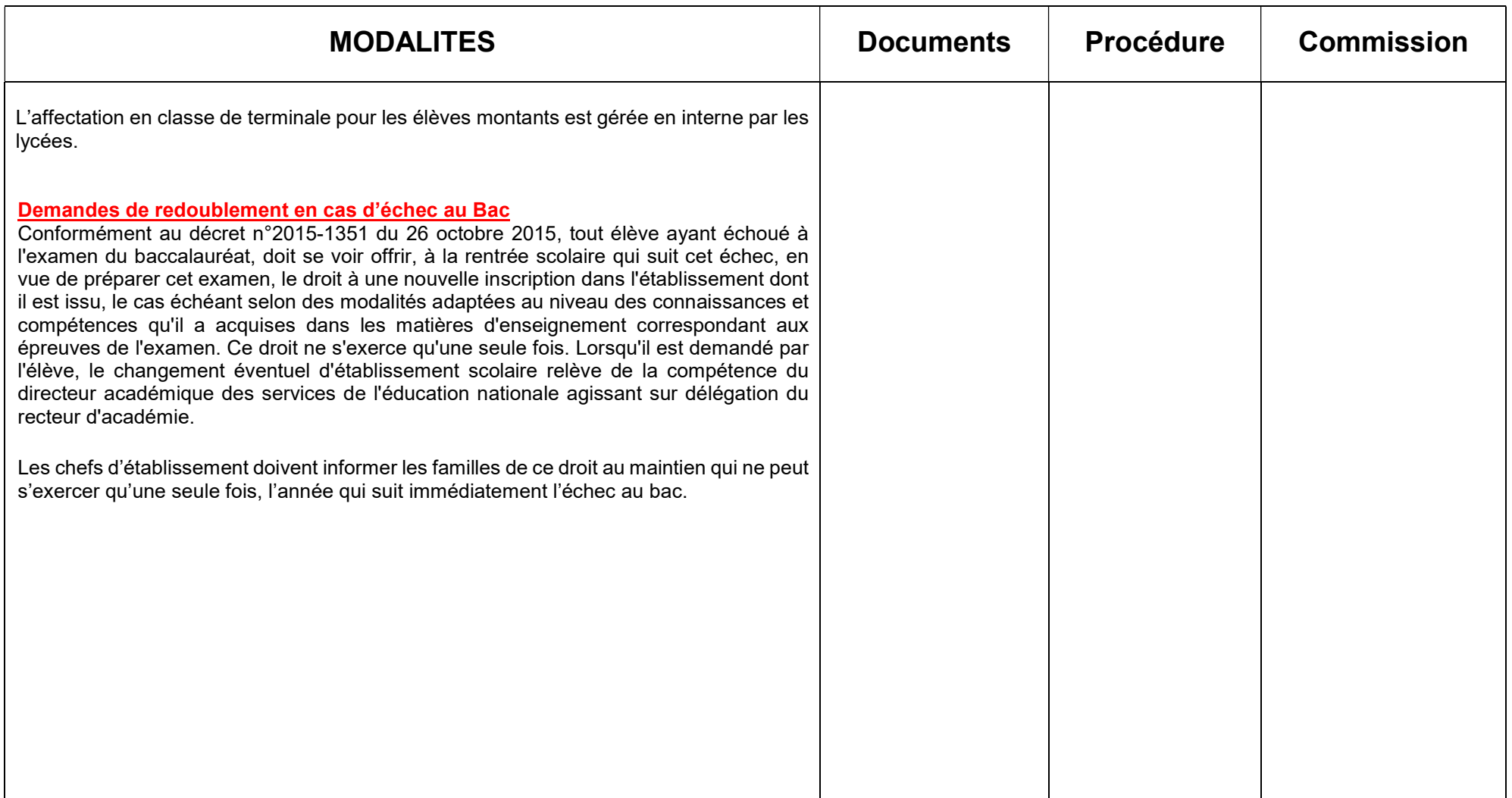

### AUTRES SITUATIONS FICHE 6

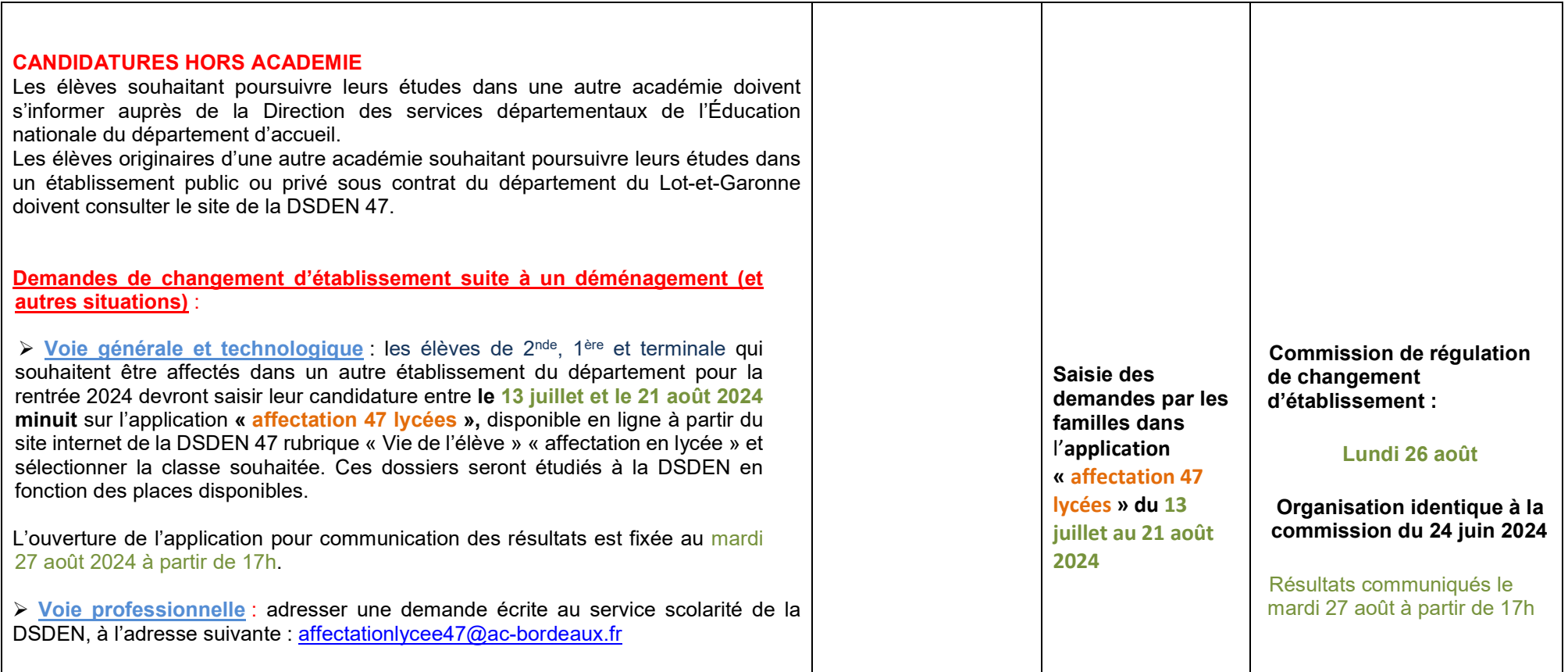

### COMMISSIONS PRE-AFFELNET

FICHE 7

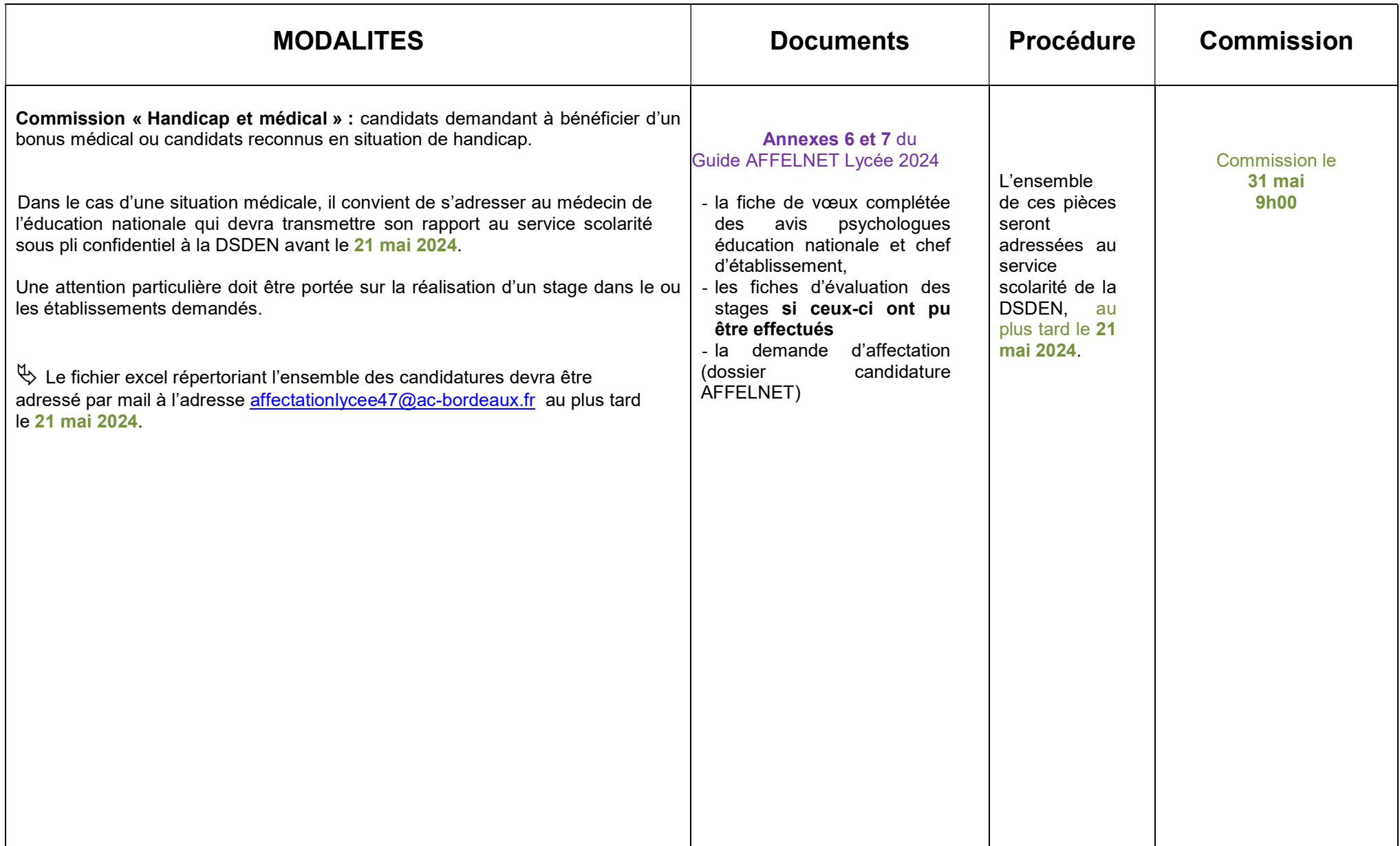

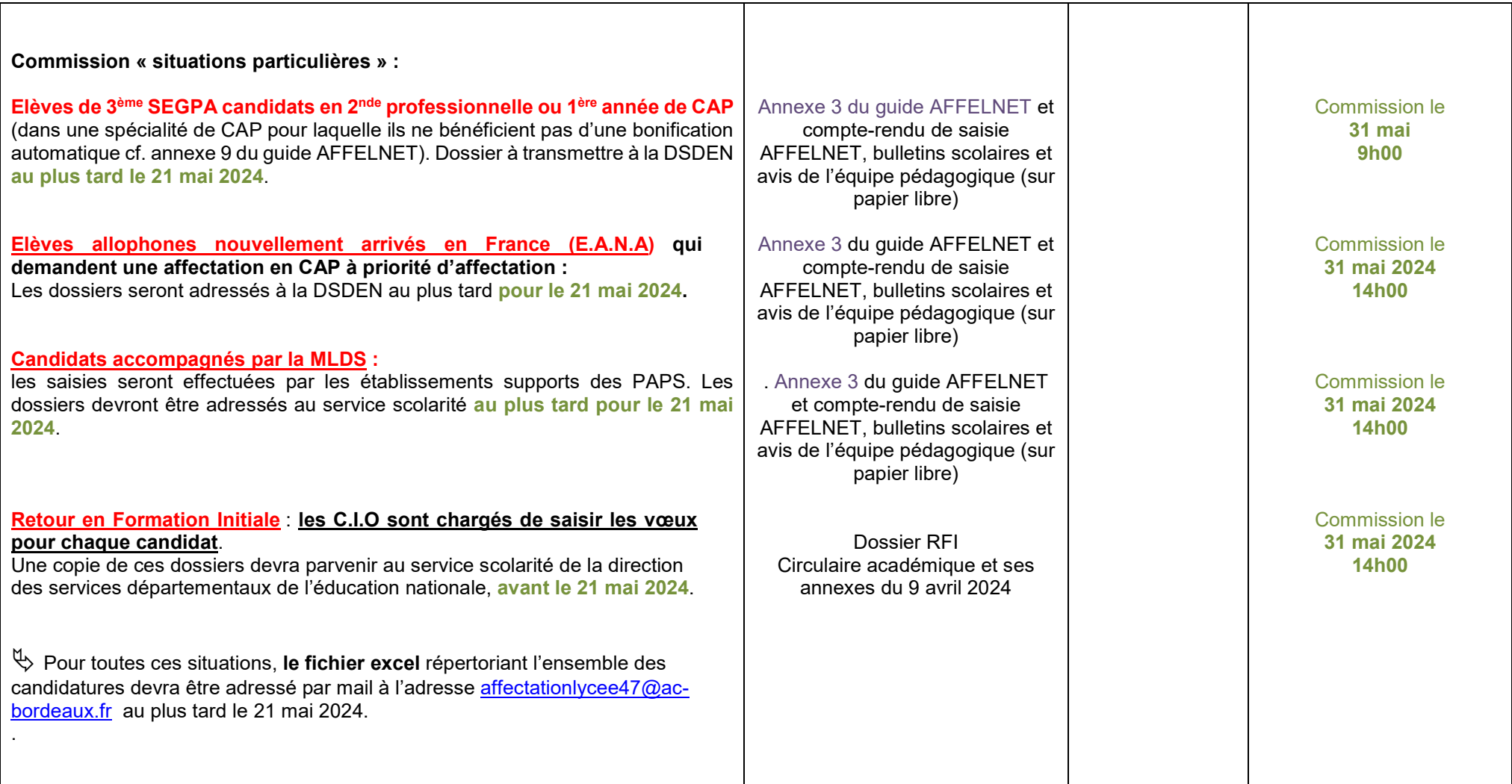